# **North Berwick High School Learning from Home**

## **Frequently asked questions**

#### *1. How can pupils contact teachers for help?*

Teachers are setting work for pupils in Google Classroom, and will provide supportive feedback on any work submitted. They may also offer additional support in the form of written material or videos to deal with any problems pupils are having with their learning. We would love to be able to offer one-to-one support, but some teachers teach over 250 pupils, and may be caring for their own children at home too, so it is simply not possible.

#### **2.** *Will class discussions be held on google hangouts or the stream in google classroom?*

Discussions are happening via comments in Google Classrooms. This approach has the advantage that we don't need everyone to be taking part at the same time. We hope to make use of video technology (some teachers may already be doing this by the time you see this document). We would use the Meet facility in Edubuzz. This is a secure video-conferencing tool, with no risk of outsiders entering the meetings.

#### **3.** *Is it possible for parents/guardians to go onto Google Classrooms and see what pupils are doing?*

The simplest way to achieve this is simply to ask them to show you. Google Classroom does have the facility to set up guardian accounts, but we don't have the capacity to do this at the moment.

#### **4.** *How do pupils hand in work for feedback?*

Pupils should always submit work through the Google Classroom system. Ideally they will have created files in Google Drive and will submit those, but they could submit photos - **this [video](https://www.youtube.com/watch?v=xjrJvMiTRgw)** shows how to do this by adding the photo to Google Drive, and **[t](https://www.youtube.com/watch?v=YpOTxdvr8dE&t)his [one](https://www.youtube.com/watch?v=YpOTxdvr8dE&t)** shows how to do it directly from the Classroom app. Work should not be sent directly to teachers via email.

### **5. What should pupils do if they are not enrolled in one of their classes?**

In this situation it is fine to email your teacher, who will provide you with the enrollment code.

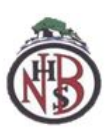